# QUICKBOOKS COULD NOT CREATE THE NECESSARY PDF FILES

[QuickBooks](https://www.askforaccounting.com/quickbooks-pdf-converter-not-working-within-qb-pro-2016-and-2017/) PDF Converter helps to convert QuickBooks reports and forms in to Adobe Portable Document Format Files (PDF). "**QuickBooks could not save your form or reports as a .pdf**" when you try to create, email or print a report

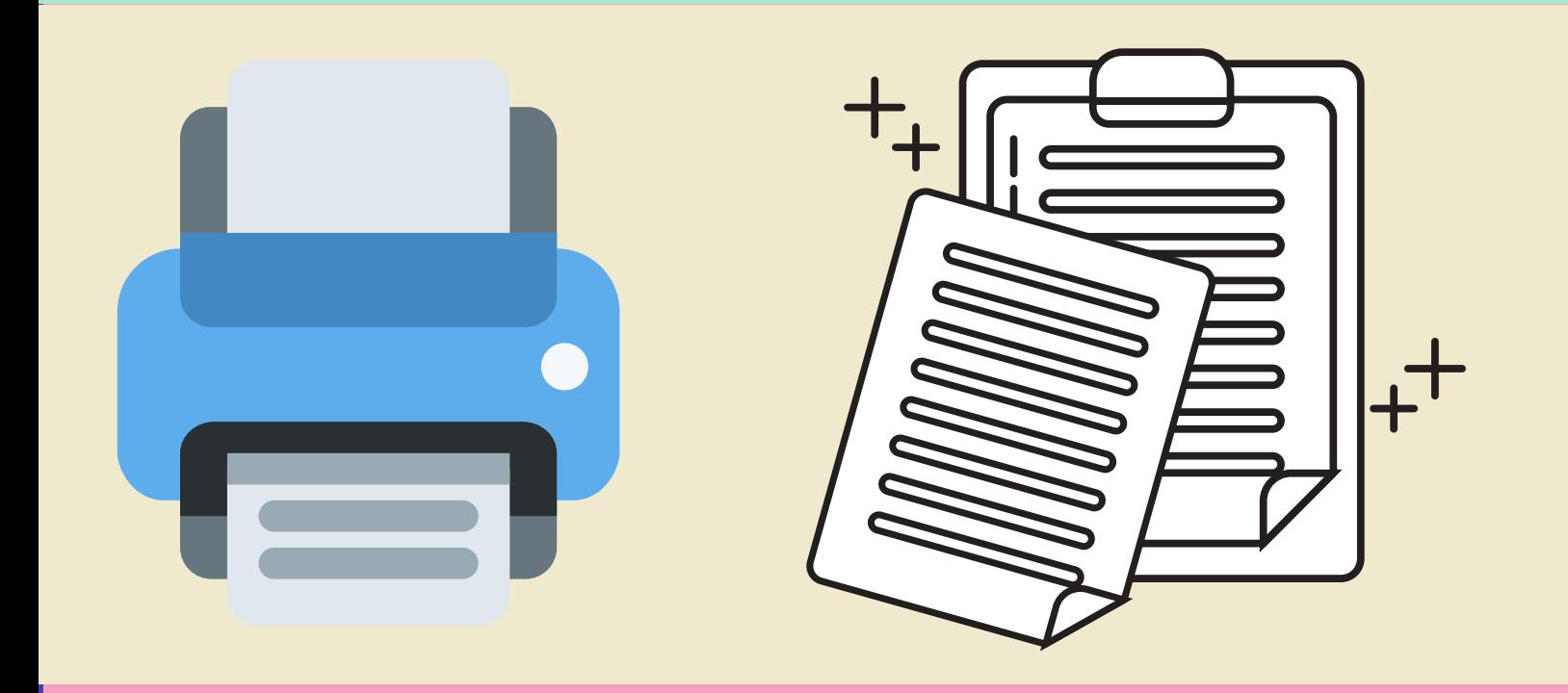

## **Causes**

PDF converter become offline PDF file component is missing Connectivity issue Printer driver host stopped working

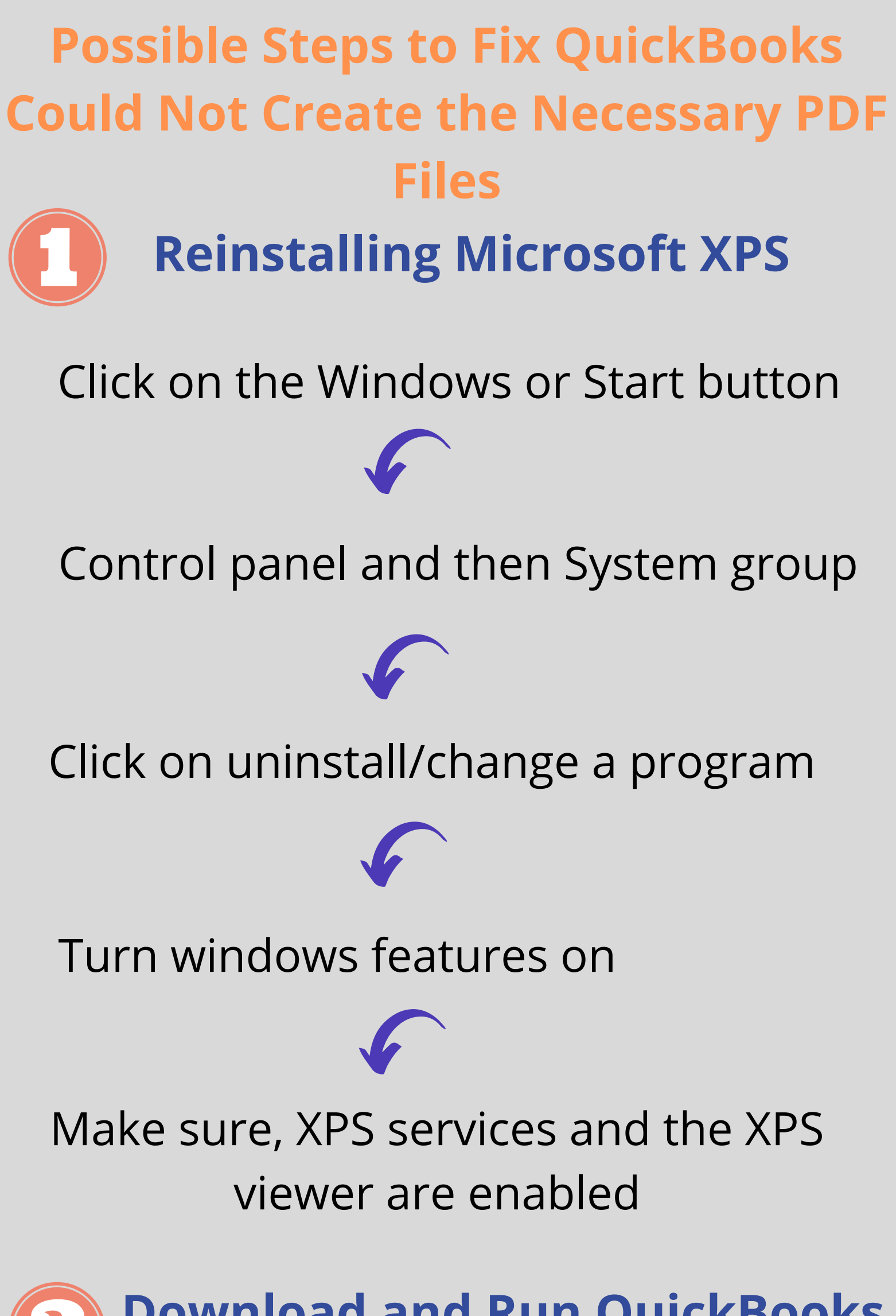

#### Go to Intuit website download QuickBooks PDF and Print Repair Tool

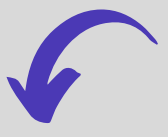

### After the installation is done, then Run tool

**Download and Run QuickBooks**

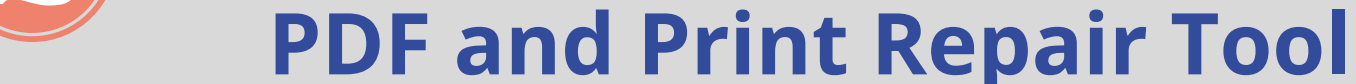

#### After this, you can try to save the PDF file

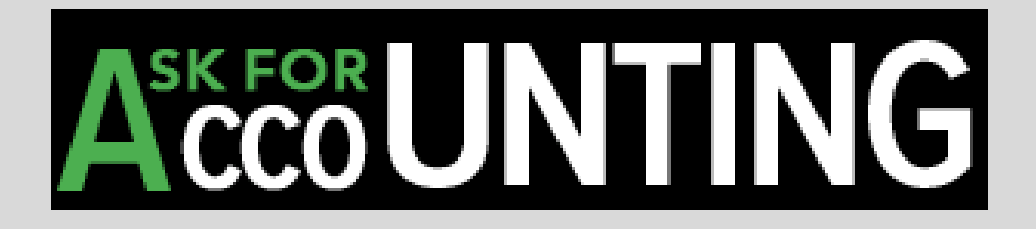